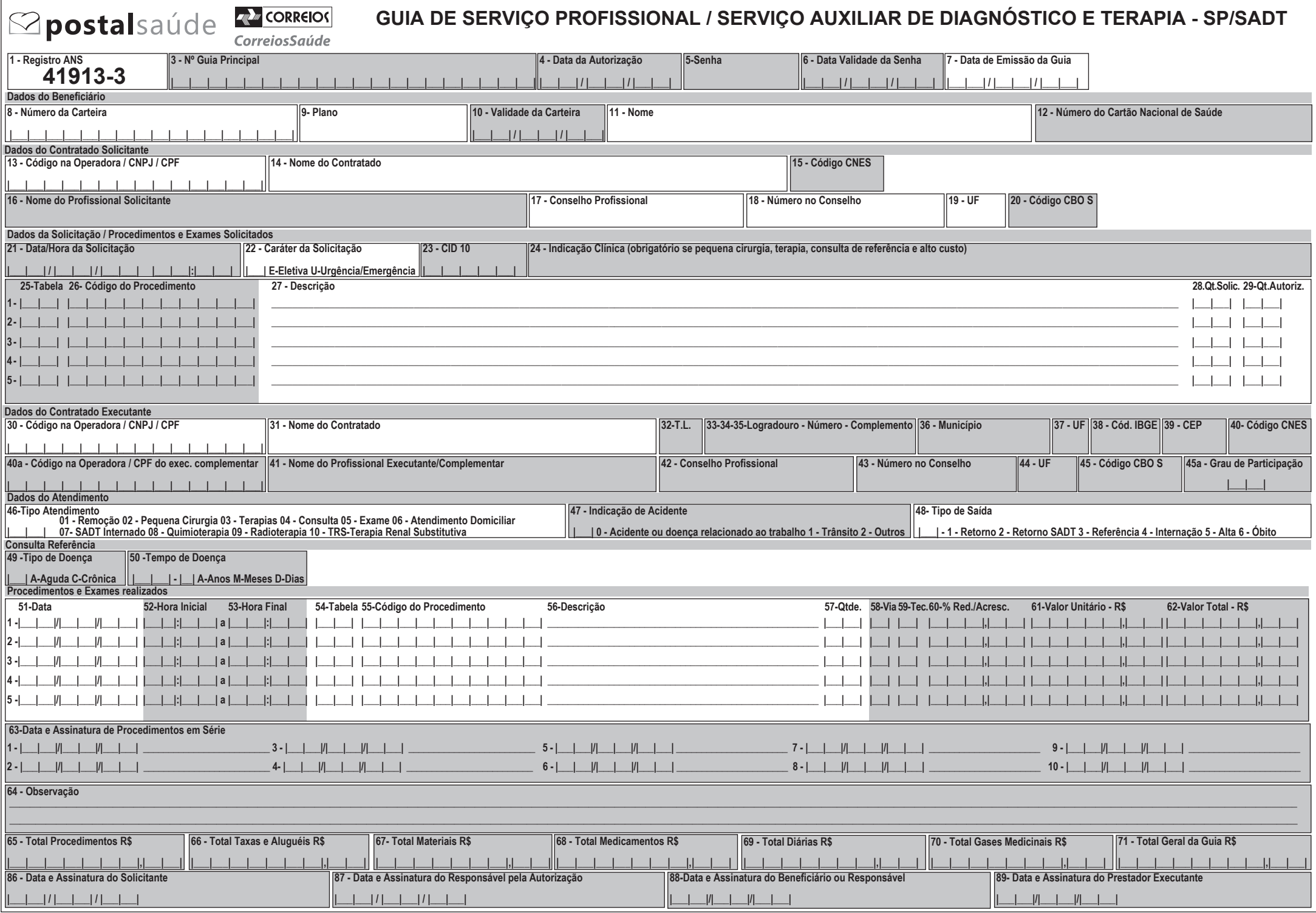

## **OPM Solicitados** 72-Tabela 73-Código do OPM 74-Descricão OPM 75-Otde. 76-Fabricante 77- Valor Unitário R\$  $-1$  +  $-1$  +  $-$ <u>a bahar bermula per</u>  $3 - 1$  1  $1 - 1$   $1 - 1$   $1 - 1$   $1 - 1$  $1.11$  and  $1.1$  $\left| 4 \right|$   $\left| 1 \right|$   $\left| 1 \right|$   $\left| 1 \right|$   $\left| 1 \right|$   $\left| 1 \right|$   $\left| 1 \right|$ المستحدث الملمان **The Property Assessment**  $\begin{bmatrix} 6 & -1 & -1 & 1 & -1 & -1 & -1 & -1 & -1 & -1 & -1 & -1 \end{bmatrix}$  $\frac{1}{2}$  $8 -$ The Line Corp.

**OPM Utilizados** 

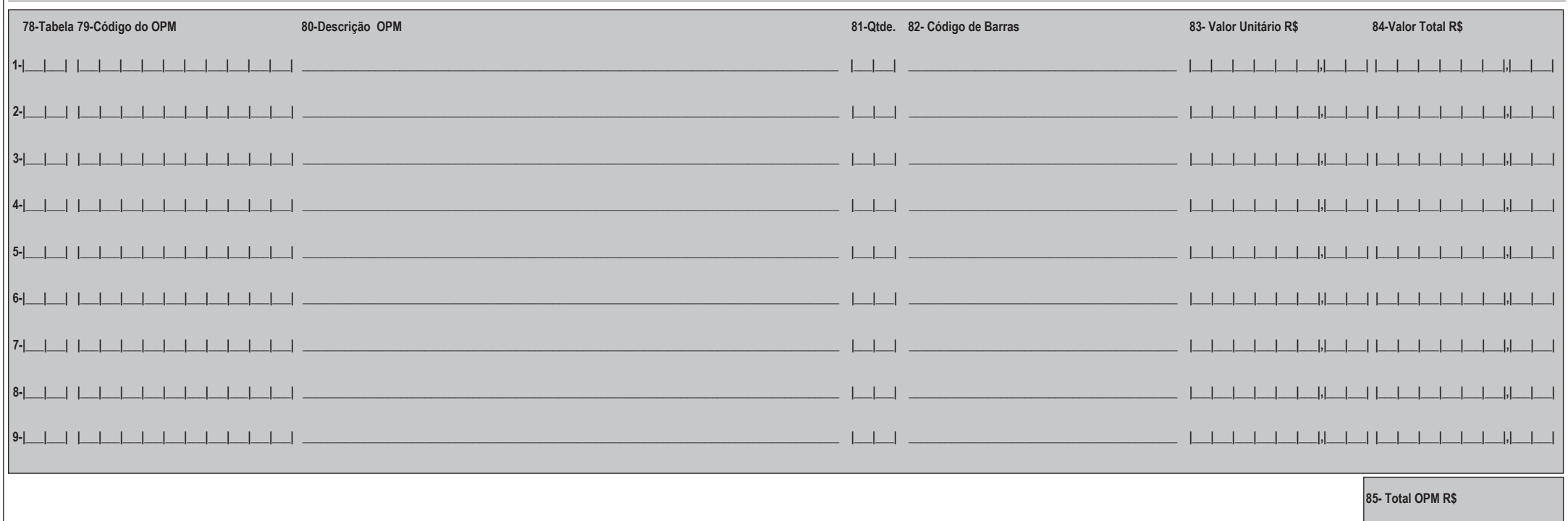